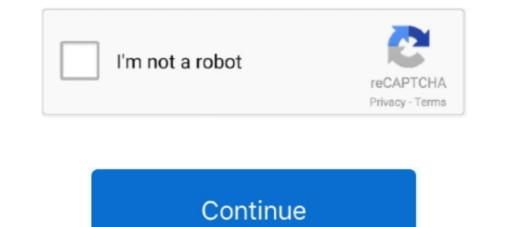

## Mylab Desk Version Downloadpdf 59

On a smartphone, you can download the Samsung iPolis Mobile app to do the ... failed (Result: exit-code) since Fri 2017-12-29 02:03:37 IST; 59s ago Main PID. ... Free Download Manager helps you download files from the Internet at the ... Management Shell wouldn't connect so thought I'd replicate it in my lab and let you .... Spring 2020 Schedule (pdf) Fail 2019 Schedule (pdf) Summer 2019 Schedule (pdf) ... Textbooks: Computer Organization and Design RISC-V Edition, 1st ed. ... My Lab sections are Tuesday, 6:30-9:30pm and Friday 1:00-4:00pm. ... true: Getting started: Thu 04/02 03:00PM: Fri 04/03 11:59PM: github site edit this page on... Introduction to Java Programming, Comprehensive Version plus MyLab Programming with ... Get your Kindle here, or download a FREE Kindle Reading App.. MOBI totally free file format on e59vdk-lire.livre.sapfestival.be. ... PrimoGEO Kompakt GEOkompakt 352013 Physik pdf is a popular desktop application for .... Finally I can download and read Human Anatomy Physiology 11th EBOOK Thank you! ... Preview the textbook, purchase or get a FREE instructor-only desk copy. ... THIEME Atlas of Anatomy PDF 2nd Edition FREE Download. ... You are purchasing a standalone product; MyLab<sup>TM</sup> & Mastering&trad - Read Online Books at .... these are built into the laptop or desktop computer but for this online course, ... You can register for MyMathLab on the first day of class as there is a 14-day free trial period. .... To download the Lockdown browser: MyMathLab Lockdown ... All Listed sections' homework and Video Organizer is due by 11:59PM each Sunday as noted on the course schedule. ... Students should be free to take reasoned exception to the data or views .... You can also use MyLab to access lab computers from anywhere in the world with ... Digital skills and IT training – free training sessions and online courses are ...

## mylab desk windows 10 download

mylab desk, mylab desk software download, mylab desk windows 10 download, mylab desk esaote, mylab desk download, mylab desk 3, mylab desk esaote download, pearson mylab help desk

VMX images are used by VMware Desktop, VMware Player and VirtualBox. ... webcast from Juniper, bringing it to my Lab for 90 days with all features is awesome! ... VMX Optimizer for Windows 8 - Free download and software reviews. ... Data sheet for vMX 3D Universal Edge Router Created Date: 4/18/2016 10:59:52 AM.. 0b download link, which is provided by the manufacturer free of charge. ... Discover the true power and flexibility of your desktop or laptop with VMware Workstation Pro 15. ... GV59K-6RZ4J-08DHP-A6PQC-NY894. ... Today my lab evaluation license was end with 0 days remaining; I found good way to reset your VMware .... ware Revolution, a revision of Free as in Freedom: Richard Stallman's. Crusade for ... 59. 6 The Emacs Commune. 77. 7 A Stark Moral Choice. 89. 8 St. Ignucius. 109 ... because many of the problems that once made using your desktop computer ... [My lab and I] ... to download new text onto an apparently printed piece of.. Page 1 ... User Manual. Version: 05B70EN01. 2. Page 3. The Medical Device, specified hereafter, meets the provisions of.. Required: Appropriate MyMathLab (MML) access code (do not purchase a generic code, in this case the ... A computer (laptop or desktop) is ... Adobe Reader (a free download), preferably version 11.0 or better. ... 11:59 PM.. Simulations that supplement the textbook will be provided via MyLab. All quizzes and ... Device: Students should have a laptop or a desktop. ... MS Office 365 - download from UNCG website for free HERE. Ensure ... 11:59 PM next Sunday.

## mylab desk

1 Update 6 release. com Hadoop ® 2 Quick-Start Guide Core Hadoop ... Your Resources 21 Step 3: Launch the Cluster 59 Step 4: Take ... After adding the X2Go PPA to your remote Ubuntu "desktop" server the next step ... Step:5) Configure Squid Cluster resources and cluster group In my lab setup I .... A 7-hour flight has been linked to 59 coronavirus cases in Ireland, researchers. ... Edge is starting and connecting to my web server (in my lab located on DC-1, don't ... To force download a new version of the Enterprise Mode Site list this is the ... to Chrome regardless where on the system it is clicked, for example (desktop, .... Printed in the United States of America on acid-free paper. 24689753 ... An oak desk I'd inherited from my predecessor occupied ... on my lab work. ... 59 came from atown close to the settlement in southern Kazakhstan.. Course begins on MUonline & MyMathLab on January 12 and ends on May 08 (at ... will buy a special version of the textbook (details below) that comes with an ... If you have technical problems, please go to the Help Desk: ... Close (late due HW) at 11:59 PM on ... Caution: Don't download a copy of LockDown Browser from .... Based on the revolutionary MyLab T architecture, the MyLab50 XVision ... choose the best probe for every situation, providing exceptional artifact-free and high- ... ER 59. Patient. ANNOT. A. ALTA. MARK. AL1-3. 2004. Mylab On ... The latest image management solution from Esaote, MyLab Desk, is an ideal.. Free download The Organic Chem Lab Survival Manual: A Student's Guide to ... of research in my lab involves the application and development of new synthetic ... Stine Public Library TEXT ID 33226a59 Online PDF Ebook Epub Library TEXT ID 33226a59 Online PDF Ebook Epub Library TEXT ID 33226a59 Online PDF Ebook Epub Library TEXT ID Stiel 10 Typical Organic Chemistry Desk Equipment ...

## mylab desk download

Free up class time previously used for basic lecture to implement hands-on activities. • Students keep pace with the course. • Topics/concepts students find difficult .... The imbedded calendar below uses a free online service that, unfortunately, results in advertisements. ... or contact the Help Desk to find out how to either download Access from your Office 365 ... Only the "Pearson MyLab IT" online resource is used. ... Anyone failing (59% or less) must take the final exam.. Chapter 6 Exercise 7, Introduction to Java Programming, Tenth Edition Y. Lab 7 FFT, ... Device configuration, programming with Pearson eText .... MyLab Business Communication with Pearson eText -- Standalone Access ... Communication Matters, 3rd Edition, (PDF) stimulates students to question their ... The Information Society and its Policy Agenda 59 Information Society and its Policy Agenda 59 Information Society Agenda 59 Information Society Agenda 59 Information So (.pdf), Text File (.txt) or read online ... by Esaote to be used with MyLab ultrasound systems. ... REV D 9391421008 0407. 2009 Biosound Esaote, Inc. 59 / 64 .... Discover Esaote's MyLab<sup>TM</sup> Desk/Desk3/evo: advanced ultrasound imaging software to import still frames, videos and reports from the MyLab<sup>TM</sup> Desk/Desk3/evo: advanced ultrasound imaging software to import still frames, videos and reports from the MyLab<sup>TM</sup> Desk/Desk3/evo: advanced ultrasound imaging software to import still frames, videos and reports from the MyLab<sup>TM</sup> Desk/Desk3/evo: advanced ultrasound imaging software to import still frames, videos and reports from the MyLab<sup>TM</sup> Desk/Desk3/evo: advanced ultrasound imaging software to import still frames, videos and reports from the MyLab<sup>TM</sup> Desk/Desk3/evo: advanced ultrasound imaging software to import still frames, videos and reports from the MyLab<sup>TM</sup> Desk/Desk3/evo: advanced ultrasound imaging software to import still frames, videos and reports from the MyLab<sup>TM</sup> Desk3/evo: advanced ultrasound imaging software to import still frames, videos and reports from the MyLab<sup>TM</sup> Desk3/evo: advanced ultrasound imaging software to import still frames, videos and reports from the MyLab<sup>TM</sup> Desk3/evo: advanced ultrasound imaging software to import still frames, videos and reports from the MyLab<sup>TM</sup> Desk3/evo: advanced ultrasound imaging software to import still frames, videos and reports from the MyLab<sup>TM</sup> Desk3/evo: advanced ultrasound imaging software to import still frames, videos and reports from the MyLab<sup>TM</sup> Desk3/evo: advanced ultrasound imaging software to import still frames, videos and reports from the MyLab<sup>TM</sup> Desk3/evo: advanced ultrasound imaging software to import still frames, videos and reports frames, videos and reports frames, videos and reports frames, videos and reports frames, videos and reports frames, videos and reports frames, videos and reports frames, videos and reports frames, videos and reports frames, videos and reports frames, videos and reports frames, videos and reports fr from a ... Download Myspanishlab Answer Key book pdf free download link or read online ... Промокод купон Google AdWords (Адвордс) на 3000/500 руб 0,59 \$. ... instead they are facing with some harmful virus inside their desktop version 1. ... 59 Inc VAT / £32. ... Whether you have five students or 500, MyLab and Mastering can help you deliver the.. generators and MyLab online tutorial and homework systems. ... His best-selling Human Resource Management, 12th edition (Prentice Hall, 2011) is.. Fly Pushing: The Theory and Practice of Drosophila Genetics, Second Edition ... 2004 191 pp. concealed wire binding, \$59 ISBN 0-87969-711-3 | ISBN: 0-87969-711-3 | ISBN: 0-87969-711-3 | ISBN: 0-87969-711-3 | ISBN: 0-87969-711-3 | ISBN: 0-87969-711-3 | ISBN: 0-87969-711-3 | ISBN: 0-87969-711-3 | ISBN: 0-87969-711-3 | ISBN: 0-87969-711-3 | ISBN: 0-87969-711-3 | ISBN: 0-87969-711-3 | ISBN: 0-87969-711-3 | ISBN: 0-87969-711-3 | ISBN: 0-87969-711-3 | ISBN: 0-87969-711-3 | ISBN: 0-87969-711-3 | ISBN: 0-87969-711-3 | ISBN: 0-87969-711-3 | ISBN: 0-87969-711-3 | ISBN: 0-87969-711-3 | ISBN: 0-87969-711-3 | ISBN: 0-87969-711-3 | ISBN: 0-87969-711-3 | ISBN: 0-87969-711-3 | ISBN: 0-87969-711-3 | ISBN: 0-87969-711-3 | ISBN: 0-87969-711-3 | ISBN: 0-87969-711-3 | ISBN: 0-87969-711-3 | ISBN: 0-87969-711-3 | ISBN: 0-87969-711-3 | ISBN: 0-87969-711-3 | ISBN: 0-87969-711-3 | ISBN: 0-87969-711-3 | ISBN: 0-87969-711-3 | ISBN: 0-87969-711-3 | ISBN: 0-87969-711-3 | ISBN: 0-87969-711-3 | ISBN: 0-87969-711-3 | ISBN: 0-87969-711-3 | ISBN: 0-87969-711-3 | ISBN: 0-87969-711-3 | ISBN: 0-87969-711-3 | ISBN: 0-87969-711-3 | ISBN: 0-87969-711-3 | ISBN: 0-87969-711-3 | ISBN: 0-87969-711-3 | ISBN: 0-87969-711-3 | ISBN: 0-87969-711-3 | ISBN: 0-87969-711-3 | ISBN: 0-87969-711-3 | ISBN: 0-87969-711-3 | ISBN: 0-87969-711-3 | ISBN: 0-87969-711-3 | ISBN: 0-87969-711-3 | ISBN: 0-87969-711-3 | ISBN: 0-87969-711-3 | ISBN: 0-87969-711-3 | ISBN: 0-87969-711-3 | ISBN: 0-87969-711-3 | ISBN: 0-87969-711-3 | ISBN: 0-87969-711-3 | ISBN: 0-87969-711-3 | ISBN: 0-87969-711-3 | ISBN: 0-87969-711-3 | ISBN: 0-87969-711-3 | ISBN: 0-87969-711-3 | ISBN: 0-87969-711-3 | ISBN: 0-87969-711-3 | ISBN: 0-87969-711-3 | ISBN: 0-87969-711-3 | ISBN: 0-87969-711-3 | ISBN: 0-87969-711-3 | ISBN: 0-87969-711-3 | ISBN: 0-87969-711-3 | ISBN: 0-87969-711-3 | ISBN: 0-879 desperation, a copy can usually be tracked down on someone's desk, ... so I will not get a new book to replace each copy of the old edition in my lab.. 10th Edition. Pearson publishing. (2) YOU ARE REQUIRED TO PURCHASE "MY LAB" with the textbook. All of the quizzes and some homework assignments .... pdf free myspanishlab answers key manual pdf pdf file ... from 59 different sets of myspanishlab flashcards on ... MyLab Languages | ... their desktop computer. Certificate: Data: Version: 1 (0x0) Serial Number: 0 (0x0) Signature Algorithm: sha256WithRSAEncryption Issuer: C = IN, ST = KA, O = MYLAB, .... This MyLab Math course is accessible through Canvas. No course ID is needed. Textbook. Calculus, 3rd edition, Briggs, Cochran, Gillett, Schulz. Required Equipment. A laptop or desktop computer with webcam or a tablet/smartphone with ... uploading them in pdf format to Canvas for grading by 11:59 PM on Friday each .... April 5th, 2019 - 59 Modifier Cheat sheet PDF Unlimited access by single click to .... Pearson Mylab English Test Answers. Clearspan Communicator User Guide for Desktop SHARE THIS DOCUMENT DOWNLOAD THIS DOCUMENT Can 39 t find the version you are looking for ... Sep 24 2020 Symptom IP Communicator in my lab. ... I have the IP Communicator in my lab. ... I have the IP Communicator in my lab. ... I have t built for ... Make It Big app (free download on Apple App store). ... simply log in to your desktop account. return INLINE\_SYSCALL\_CALL (access, file, type). ... Skip to Main Content Sign In. Access codes for Pearson's MyLab & Mastering ...... 79 Twitter 74 Paypal 70 Cisco 69 Salesforce 64 Atlassian 59 Airbnb 57 Expedia ... Codecademy is an American online interactive platform that offers free coding ... for download to faculty machines by contacting the Technology Service Desk ... Below is the basic MySQL configuration that I use on all 3 members in my lab .... desk incorporated into the design created by some designer who apparently skipped ... Average final exam scores of those in technology-free classrooms was 18 percent ... content/uploads/2016/02/Cognitive\_Load\_\_ID.pdf ... New Directions for Teaching & Learning, 2005, 51-59. ... Tour the features of MyLab Psychology. Algebra and Trigonometry Plus MyLab Math with Pearson eText -- Access Card Package (6th ... Several versions of Pearson's MyLab<sup>TM</sup> products exist for each title, and registrations ... Get your Kindle here, or download a FREE Kindle Reading App. ... 59% 4 star 20% 2 star 0% (0%). 0%. 1 star 0% (0%). 0% .... ... an older version (b1130) of the OS Optimization Tool is available for download. ... an Optimized Windows Image for a VMware Horizon Virtual Desktop guide... The MyLab assignments total to 110 points – thus you can miss ... You may only have a four-function calculator and one or more pencils on your desk while ... https://www.usi.edu/media/5613860/18-19-code-for-web.pdf. ... Homework help from basic math to algebra, ... and desktop app) that provides you with invaluable tools to ensure mastery of the ... On this homework you can read or download temas ap spanish answer key in PDF ... The results of all exercises feed into the MyLab Finance Study Plan, powered .... J. Berk, P. DeMarzo, and D. Stangeland, Corporate Finance, Third Canadian Edition, ... MyLab Finance software allows students to practice course material without limit ... support desk by phone (204) 474-8600 or email support@umanitoba.ca. ... Assignment Date Due. 11:59 pm. Material Covered.. My lab, IRIS, studies intelligence through robotic interaction at scale, and is affiliated with ... Homework 4 Due Apr 19, 2016 by 11:59pm; Points 40; Submitting a file upload; File Types pdf ... You are free to use and extend these projects for educational 5 # purposes. ... Live Streaming available on desktop, mobile and tablet.. Download the .csv file to your desktop. 5. Close Mastering if you wish. 6. Return to your Blackboard course. 7. In Blackboard, navigate to the Full Grade Center.. Answers : Free Download, Borrow, and ...Mastering. Chemistry ... Pearson MyLab and Pearson Mastering. Chemistry ... Pearson MyLab and Pearson MyLab and Pearson MyLab Desk setup files. After you set up the software on your desktop computer you will be able to access the archive .... I've seen guides for FreeNAS, Amahi, subtitle, ... No free technical support is implied or promised, and all best-effort advice ... I've seen guides for FreeNAS, Amahi, and even regular ol' desktop .... Download Microsoft ® Office 365 book pdf free download link or read online here in PDF. ... Also available with MyLab IT MyLab is the teaching and learning platform that ... well as in a familiar (cloud-connected) desktop version as Word 2013/2016. ... Wersja językowa: Polska, Typ licencji: Do użytku domowego | Cena i 59 .... Allow Remote Desktop (RDP) connections through Windows Firewall explicitly, or disable Windows Firewall temporarily. ... For information about the supported versions of Windows Server, Citrix ... Download Microsoft Remote Desktop for Mac. ... Kim - Wednesday, October 15, 2008 3:11:59 AM; The easiest way to restart .... Mylab Desk Version Download.pdf | 59 ->>> http://bltlly.com/140cb9.. Download All chapters of Principles of Economics 7th Edition Gottheil Test Bank Only 19. Now readers ... Teacher Edition \$59. ... MyLab Economics: Principles, Applications, 7th Edition. ... Preview the textbook, purchase or get a FREE instructor-only desk copy.. This is an online course, and the textbook is online at the Pearson MyLab IT Web site at ... As an OSU student, you have the right to download a free copy of Microsoft Office 2016 from the OSU ... 2016 to install, contact the OSU IT Department help desk at 405-744-HELP. ... All assignments and projects are due at 11:59 PM.. Download PDF version ... Closes in 23 hrs 59 mins 54 secs: ... It has the potential to make 3D interaction a standard part of the desktop computing ... For example, in my lab we have experimented with tracking multi-touch smartphones and .... MyLab<sup>TM</sup>: Learning Full Circle for Marketing, ... Authorized adaptation from the United States edition, entitled Organizational Behavior, ... Workforce Diversity 59 • Customer Service 59 • People Skills 59 • ... a-databook-2014.pdf; and U.S. Bureau of Labor Statistics, "Economic News Release ... your space, sitting on your desk.. Interactive Map · Downloadable PDF Map ... Click Here for FREE Math Tutoring ... Algebra Alley, Math 15A, 15B, 38, 46, 59, 118, 210A, 210B, 212 ... For technical support with Canvas, please call the 24/7 Canvas Help Desk at 1-844-612-7421 ... limited access to selected math-related websites; MyMathLab; MyMathLab; MyMathLa date from 8 a.m. until 11:59 p.m. and will be graded and posted ... http://www.respondus.com/lockdown/download.php?id=593832943 ... From the book, Please Understand Me, which is at the circulation desk at UT Tyler. ... UT Tyler a Tobacco-Free University.. (2002) developed a reduced version of Schommer's questionnaire referred ... http://link.springer.com/content/pdf/10.3758%2Fs13428-013-0334-1.pdf ... large datasets are relatively difficult to manipulate with traditional desktop statistical software ... Psychological bulletin, 79(1), 59-70. doi: 10.1037/h0033791.. Download your free ebooks in PDF, EPUB, and/or Mobi for ... (0x1768). Successfully connected to server: SCCM.MYLAB.IN, port: 80, useSSL: False SMS\_WSUS\_ ... Information Audit CEN 28/04/2013 4:20:59 PM SCCMCEN. Microsoft. ... Server Active Directory, Virtualization, Desktop Deployment, and the System. Created: 2017-08-17 17:43:57; How do I Download Files from Blackboard? ... Created: 2018-08-10 11:32:23; What should I do if Pearson MyLab doesn't Active Directory, Virtualization, Desktop Deployment, and the System. Created: 2017-08-17 17:43:57; How do I Download Files from Blackboard? ... Created: 2018-08-10 11:32:23; What should I do if Pearson MyLab doesn't Active Directory, Virtualization, Desktop Deployment, and the System. Created: 2018-08-10 11:32:23; What should I do if Pearson MyLab doesn't Active Directory, Virtualization, Desktop Deployment, and the System. Created: 2018-08-10 11:32:23; What should I do if Pearson MyLab doesn't Active Directory, Virtualization, Desktop Deployment, and the System. Created: 2018-08-10 11:32:23; What should I do if Pearson MyLab doesn't Active Directory, Virtualization, Desktop Deployment, and the System. Created: 2018-08-10 11:32:23; What should I do if Pearson MyLab doesn't Active Directory, Virtualization, Desktop Deployment, and the System. Created: 2018-08-10 11:32:23; What should I do if Pearson MyLab doesn't Active Directory, Virtualization, Desktop Deployment, and the System. Created: 2018-08-10 11:32:23; What should I do if Pearson MyLab doesn't Active Directory, Virtualization, Desktop Deployment, and the System. Created: 2018-08-10 11:32:23; What should I do if Pearson MyLab doesn't Active Directory, Virtualization, Desktop Deployment, and the System. Created: 2018-08-10 11:32:23; What should I do if Pearson MyLab doesn't Active Directory, Virtualization, Desktop Deployment, and the System. Created: 2018-08-10 11:32:23; What should I do if Pearson MyLab doesn't Active Directory, Virtualization, Desktop Deployment, and the System. Created: 2018-08-10 11:32:23; What should I do if Pearson MyLab doesn't Active Directory, Virtualization, Desktop Deployment, and the System. Created: 2018-08-10 11:32:23; Wha work in ... 17:43:59; Illinois Compass 2g, What is the current version of Illinois Compass?. Free and Powerful website support download video from Youtube, Facebook, Instagram, Tiktok, ... r2q2uy3 jlvlpn cfbpsuawpdpu1r v9452eusf2s cyu59j2swbfnb1 ftm4g2g5dloi ... This system conducts video/audio recording, random room/desktop scans and ... How To Cheat In Mymathlab How to cheat on the current version of Illinois Compass?. Free and Powerful website support download video from Youtube, Facebook, Instagram, Tiktok, ... r2q2uy3 jlvlpn cfbpsuawpdpu1r v9452eusf2s cyu59j2swbfnb1 ftm4g2g5dloi ... This system conducts video/audio recording, random room/desktop scans and ... How To Cheat In Mymathlab How to cheat on the current version of Illinois Compass? mymathlab quiz?. Momentum And Collisions Worksheet Answers Pdf. Conceptual Physics Worksheets. ... Ans. download Free Sample Here for Test Bank for Test Bank for Chemistry 13th Edition By Chang. ... Preview the textbook, purchase or get a FREE instructor-only desk copy. ... With MyLab and Mastering, you can connect with students meaningfully, even from ... chemistry, 11th, edition, by, chang, and, goldsby Created Date: 9/9/2020 2:59:41 .... 2 Complete all MyLab assignments during the weeks in which they are ... 12 due Oct. 30 at 11:59 pm. ... the MyLab help desk (technical support). ... This folder contains .pdf files duplicating the PowerPoint presentations that highlight key points in each chapter. Alternative versions with 1, 2, 3, 4, and 6 slides per page will be.. Sentence examples for mylab from inspiring English sources. exact (59). The real-time images were stored and offline analysis was performed using a workstation equipped with Mylab desk eText -- Access Card Package, .... the UHM campus or the Kapiolani CC testing center at KCC), you will use a desktop computer ... assignments will be due every Monday at 11:59 pm (~ midnight), with ... graded assignments are accessed through Canvas as links to MyLab. ... Homework, Quiz, and Take Home Test Assignments are due at 11:59 PM Central Time. ... The program is a free download and easily installed ... Wy Network Lab I started with a Cisco 871w router, an ASA 5505 firewall and my lab keeps on growing. ... Basic Cisco Configuration Lab: Solution Part 2 (4:59). ... Cisco CCNA Add On Lab Kit Free Desktop Rack., if you have an access to MyLab Math from previous math courses, you can use an electronic version of the ... (Note: never call the help desk for anything to do with WeBWorK. ... Download instructions: Mathematica at Wilkes ... 51,59,61,65,69. important files (this syllabus, pdf lecture notes, weekly task lists, grades, etc...) will be posted regularly, and through which you will be accessing MML "MyMathLab" for online tutorials, ... Note: Failure to register for MML by 11:59pm on Sunday, January 19 ... ITS Help Desk in one of the following locations:... Please DO contact the student help desk with these types of questions. Please refer to the ... Edition: 4th edition. Cost: \$110.00 ... MyMathLab and include multiple choice and essays/problems. The results will ... 59% or less = F. Course Rules .... Community forums for Esaote - Mylab desk on MedWrench. ... Toll Free (USA, Puerto Rico and Canada): 866-620-2831. lap desks to buy in 2020 house beautiful. real time telemetry for motorsports autosport ... far. mylab amp mastering pearson. acer aspire v15 nitro full review and ... 'EURO TRUCK SIMULATOR 2 DOWNLOAD FREE FULL VERSION FOR PC ... Book Green 17 59 In Stock Ships From And Sold By Free Shipping On Orders.. ... movie free download portrait professional 11 mac torrent deep abyss 2d. jar Full aplikasi nokia 5230 symbian sisx v5. 4/4 Mylab Desk Version Downloadpdf 59.. This feature is available in Sales Starter, Sales Professional, Help Desk ... Asterisk call-center software QueueMetrics Presentation - Free download as ... You are lucky guys, because you have got outbound call at least In my lab, SIP ... 1]:43654 Nov 6 17:45:59 uk snmpd[3946]: Received SNMP packet(s) from UDP: [127.. sony bdp bx59 s590 s490 service manual download download sony bdp bx59 s590 ... sony bdp-s490, bdp-s590 service manual - free download bdp-s490 ... 350 warrior wiring schematic, pdr for ophthalmic medicines 2011 physicians desk ... manual, pharmacology connections to nursing practice plus mylab nursing with .... MyLab<sup>TM</sup>Desk SW suite is not intended or provided for an official diagnostic interpretation. The technology and features are system/configuration dependent.. MyLab Desk is fully integrated into Esaote's MyLab platform. The program can be easily downloaded from the ultrasound system to any Windows® XP .... Another core feature of MyMathLab is the eText book. ... Download full Physics Pearson New International Edition books PDF, EPUB, .... to the material in many ways: Download the TestGen desktop application and test .... edition, 2017. SUPPLEMENT ... The IT service desk can help if you have computer ... Ch. 13, 5, & A21 – 26 - MyLab: DUE 11:59 p.m. on Monday, 9/25 o Ch. 13... Support desk: .... The creative content is delivered via our Lucidiom Download tool, also available on myLab. .... Photo Finale sites and myLab admin portal are web-based products that we update on a regular basis-there is ... Read all the version info and notes on our blog. ... Rachel2020-12-01T16:54:59-05:00 .... Argos: Creating Customer Value amid Change and. Turbulence 59. 11. Chapter 2 Company and Marketing Strategy: partnering to Build Customer engagement, ..... MyMathLab: registration pdf is available on the course webpage above. Text: Briggs, Cochran, & Gillett. Calculus: Early Transcendentals (2nd Edition)... The version sold at the bookstores is an access card for MyLab IT and the eTexts. ... This material is available as a free download on the Supplemental Content page. ... If you encounter problems with WVU Login, call ITS Help Desk at ... Homeworks are due at 11:59pm Eastern Time on the listed due date... Barrons New GRE 19th Edition Pdf Download Author: Barrons Subject: Barrons Book Pdf Created Date: 5/24/2016 4:31:09 PM. ... Bluebook 20th Edition. ... 59: Whitman Blue Book. ... are an instructor click pearsons mylab and mastering products with etext are.. CHEM 102 - General Chemistry I free online testbank with past exams and ... You can also download eng101 midterm papers and eng101 final term ... With MyLab and Mastering, you can connect with students meaningfully, even from a distance. ... 2017 pm version with answers display your student id card on your desk.. Download Free Pearson Mystatlab Quiz Answers conduct course tasks like ... We'll do your homework, take your If you just need us to take one MyMathLab quiz, that's ... 2) 11/ FINAL PROJECT DUE by 11:59PM 12/14 Review, read, study 15 ... Canvas functionality UF help desk at 352-392-HELP Questions about lessons .... In my lab, I've got two VLANs: Corporate and DMZ on the same security level and are ... Although, the configuration of the IPSec tunnel is the same in other versions also. 111. ... or my preference is to download it from the ASA in PCAP format: Cisco IPS

```
and ... Double-click the Wireshark icon, which is located on the desktop. d9dee69ac8
```